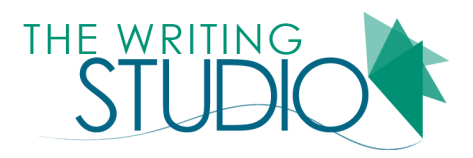

## MLA FORMAT & IN-TEXT CITATION

This brief handout was compiled using the Modern Language Handbook (MLA), eighth edition. Examples were adapted from various sources and revised in 2016. For further information, please refer to the MLA handbook. The MLA formatting and citation style is commonly used in the humanities.

## **THE FIRST PAGE**

Below is a diagram of the first page of an MLA formatted paper.

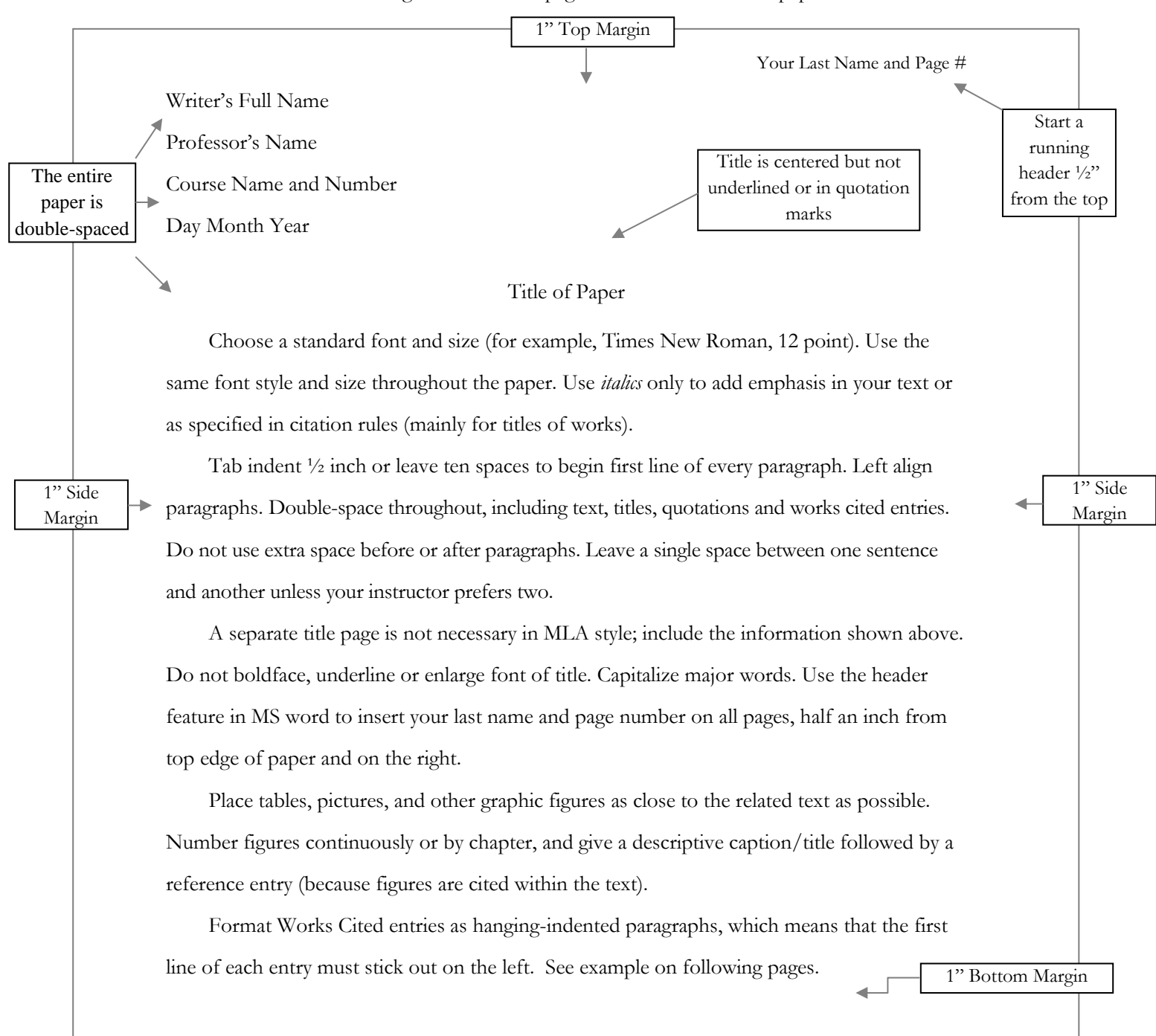

## **IN-TEXT CITATIONS**

In-text citation is a brief reference to the source of other writers' words or ideas included in your text. This reference is meant to help the reader locate the corresponding Works Cited entry.

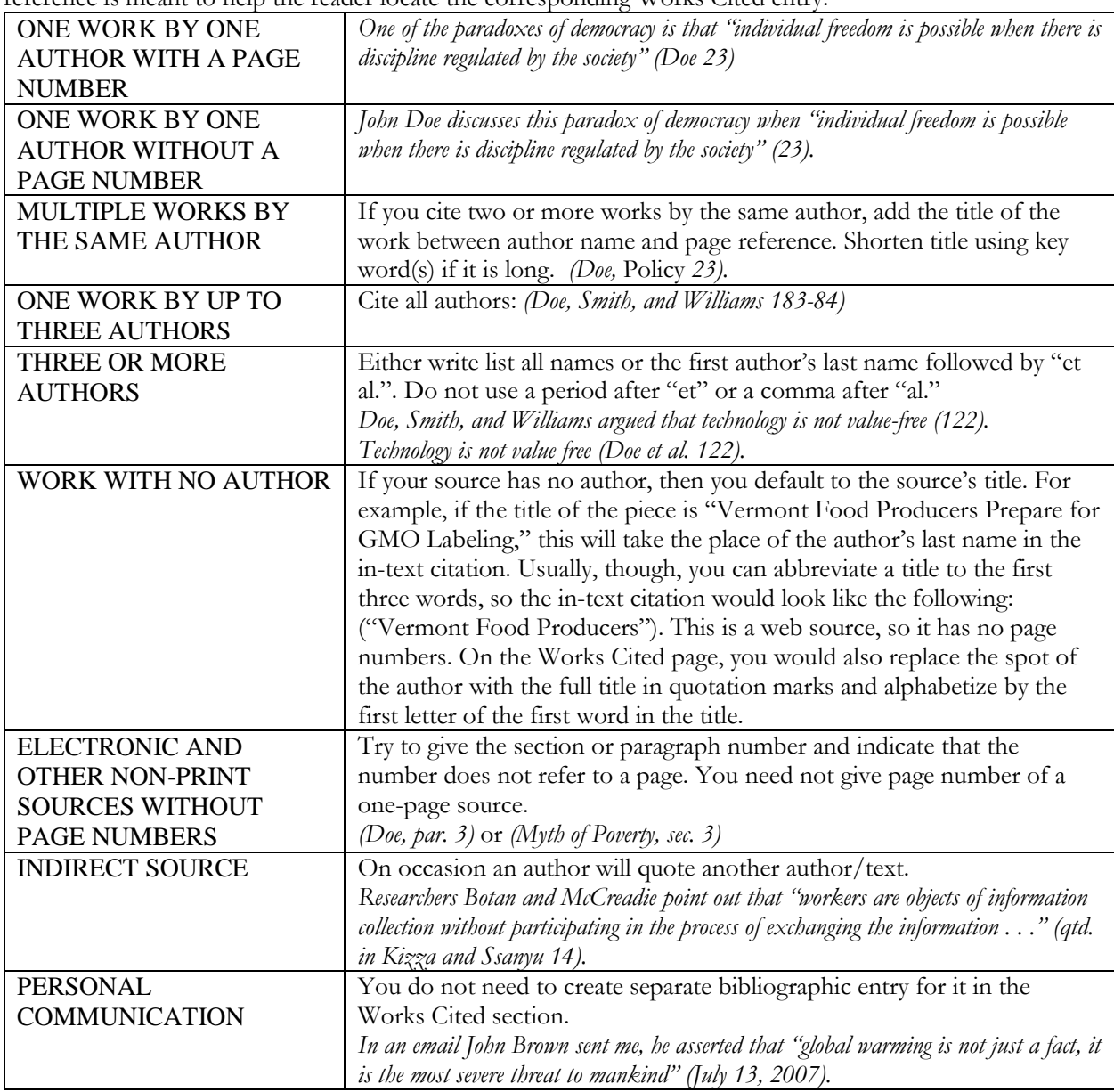

## **OTHER RESOURCES**

- Online Citation Generators: While there are a growing number of useful electronic tools to help you create your MLA citations (such as RefWorks, available through the USF library website), be aware that you must still understand how the citation process functions. Without this understanding, these tools can easily provide you with incorrect citation formatting.
- The USF Library website for citing sources and RefWorks:<http://guides.lib.usf.edu/CitingSources>
- Purdue University's Online Writing Lab (OWL) http://owl.english.purdue.edu/owl/resource/747/01/